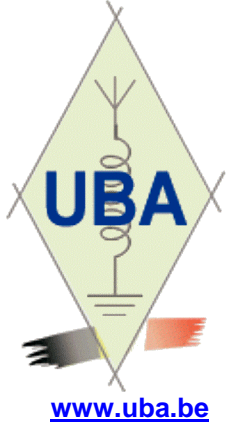

**VIMP** 

**Edition ON5FM** [on5fm@dommel.be](mailto:on5fm@dommel.be)

ou [on5fm@scarlet.be](mailto:on5fm@scarlet.be) 03 juin 2016

**Journal**

# *Dans la section*

# *La prochaine réunion*

Elle aura lieu le samedi 04 juin 2016. Ordre du jour :

- Commande groupée de tores

- ON4KST : martyr ou héros ? Ses démêlés avec la région à propos de ses antennes

- Souper de section : on n'y penserait pas déjà ?

- Présentations diverses

Nouvelles de l'AGRAN Nouvelles de Bears Divers

# *Souper de section*

Cela fait plusieurs années que nous n'avons plus organisé de souper de section. C'était une bonne occasion de nous retrouver en famille, de parler une fois d'autre chose que de radio, de permettre aux XYL

# *Mesurez la vitesse de la lumière avec du chocolat et un micro-ondes…*

*NDLR : non testé par nous*

25/05/2016 - Par Nathalie Mayer, Futura-Sciences

Saviez-vous qu'il était possible de mesurer, approximativement, la vitesse de la lumière dans l'air avec des objets du quotidien tels qu'une tablette de chocolat et un four à micro-ondes ? Voici la marche à suivre.

Il faut tout d'abord surélever le plateau tournant du four à micro-ondes au-dessus du mécanisme, par exemple à l'aide de petits pots en verre. Puis posez-y une tablette de chocolat. Faites chauffer suffisamment pour que le chocolat commence à fondre mais pas trop pour éviter que la tablette ne fonde entièrement.

de faire connaissance et de sympathiser et, finalement, de passer un bon moment ensemble.

# *Souper de section de RAC*

Notre repas de section aura lieu le 31 juillet 2016 Gratuits pour tous les membres de la section et 10 euros pour les non-membres Au menu : 4 viandes plus salade plus haricots et autres légumes

Tout le monde est le bienvenu !

SVP, réservez par avance au numéro de téléphone 0496/11.31.86

Jean ON7MFY CM RAC

**Zones fondues et longueur d'onde**

En sortant la tablette de chocolat du four à microondes, vous verrez apparaître des zones fondues et d'autres encore dures. D'un four à l'autre, les mesures peuvent être légèrement différentes mais, en moyenne, les zones fondues sont espacées de quelque 6,5 centimètres.

Or, ce qui permet de chauffer les aliments à l'intérieur d'un four à micro-ondes, c'est l'énergie transportée par les ondes électromagnétiques qui circulent dans la cavité du four. La répartition de cette énergie selon une certaine direction présente une période égale à une demi-longueur d'onde. Selon la théorie donc, la distance entre deux régions fondues de la tablette de chocolat est égale à la longueur de l'onde électromagnétique divisée par deux.

**Tablette de chocolat et vitesse de la lumière** L'expression qui relie la longueur d'onde à la vitesse de la lumière et à sa fréquence est la suivante :

 $\lambda = c/f$ où λ est la longueur d'onde (m) c est la vitesse de la lumière (m/s) f est la fréquence (Hz)

Donc la vitesse de la lumière – qui est aussi la vitesse à laquelle se propagent les ondes électromagnétiques – est donnée par la relation suivante :

 $c = \lambda x f$ 

La fréquence est donnée sur l'étiquette collée à l'arrière du four à micro-ondes et la longueur d'onde a été mesurée plus haut comme deux fois la distance entre deux portions fondues.

Avec  $f = 2,45.109$  Hz et  $\lambda = 2 \times 0.065$  m, on obtient pour la vitesse de la lumière dans l'air :

cair = 3,185.108 m/s

La valeur ainsi déterminée est assez proche de la réalité (environ 3.108 m/s).

Article original : [http://www.futura](http://www.futura-)sciences.com/magazines/matiere/infos/qr/d/physiq ue-mesurez-vitesse-lumiere-chocolat-micro-ondes-6577/#xtor=EPR-17-[QUOTIDIENNE]-20160526- [ACTU-Mesurez-la-vitesse-de-la-lumiere-avec-duchocolat-et-un-micro-ondes--]

#### *Des programmes pour nous*

**Radiosim** *is a scientific software dealing with the system aspects of radio-transmissions. It computes the performances of digital/analog radioelectric links in presence of linear or non-linear distortions and interferences.*

<http://www.radiosim.com/>

Et cela : **Connaissance des liaisons hertziennes** Un livre en ligne d'Alcatel <http://www.bremenson.com/FH/FH.htm>

Etienne (ON4KEN)

------------------------------------

## *Installation non désirée de Windows 10*

J'ai laissé mon PC au bureau pendant que je me rendais à Dayton. A mon retour, je me suis aperçu que Microsoft avait installé Windows 10 par dessus mon Win 8.1 sans ma permission. J'avais déjà refusé leur offre à de nombreuses reprises. Sur cette machine se trouvent un grand nombre de programmes de haut niveau en électronique dont certains ne tournent pas sous Win 10. Vraiment vexant. J'ai lancé une opération de désinstallation et environ 45 minutes plus tard, MS

réinstallait mon OS 8.1. J'ai appris que d'autres personnes avaient connu le même problème.

Dale W4OP

*Ce message a déclenché une vague de protestations aux USA et plusieurs OM ont signalé des logiciels empêchant cette désagréable mésaventure. Un autre a fait remarquer que MS était capable de passer outre des protections par mot de passe et codage du disque dur vu qu'il avait eu le cas.*

------------------------------------

# *A lire : protection des installations radio contre la foudre*

A lire, à relire et à méditer. <http://f5ad.free.fr/ANT->QSP\_F5AD\_Pylone\_et\_prise\_de\_terre.htm

Hugues FE2211 F4FXO.

------------------------------------

# *Carte Arduino + shield LCD graphique & tactile pour moins de 12 euros*

*Etienne ON4KEN nous signale un accessoire fort intéressant pour les amateurs d'Arduino* <http://www.banggood.com/UN> O-R3-ATmega328P-Board-2\_4- Inch-TFT-LCD-Screen-Module-For-Arduino-p-945755.html

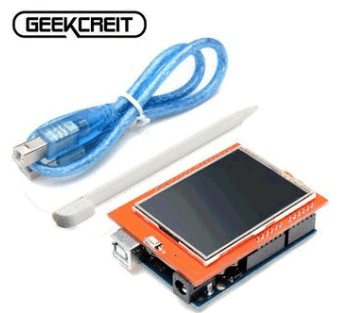

Exemple d'utilisation pour configurer un filtre DATV :

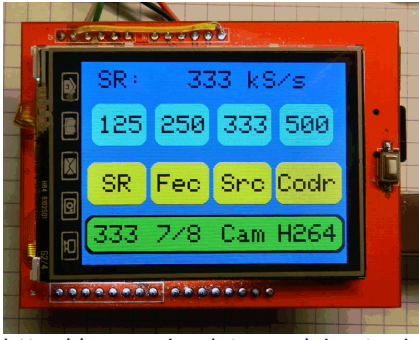

<http://www.vivadatv.org/viewtopic.php?f=74&t=462>

Etienne ON4KEN ------------------------------------

# *Pub radioamateur*

Un jeune radio amateur dans une pub, mais c'est en Afrique du Sud : [https://www.youtube.com/watch?v=zoRYz\\_Gy05I](https://www.youtube.com/watch?v=zoRYz_Gy05I)

*C'est drôle et bien fait. Mais faut pas rêver, c'est infaisable sans l'aide de Gaston ON4WF*.

#### ON4KEN

------------------------------------

# *Réception DMR on-line*

A cette adresse, il est possible d'écouter le DMR en direct dans le monde entier.

Jean-Marc ONL02758

# **Réalisation d'un transformateur 9:1 à très large bande**

Vous avez probablement reçu notre formulaire de commande de tores en ferrite en gros (sinon, demandez-le à votre CM). On peut aussi acheter des ferrites en mix 77. Celle-ci permet la réalisation de transfos à faibles pertes et à très large bande. Sa perméabilité est de 2000.

Celui que nous utilisons au shack 5FM pour alimenter notre R5000 est réalisé sur un vrai FT82-77.

Celui que nous vous présentons est réalisé sur un tore en ferrite de récupération correspondant à un FT82- 77 et de performances similaires mais avec une perméabilité de 1500.

Il est réalisé en bobinant 3 fois 15 spires cote à cote comme pour tous ces transformateurs. Voyez la photo.

## *Mesures*

**Puissance supportée à l'émission (calculée)**

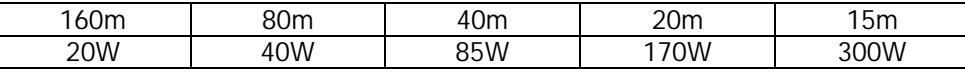

Cela convient donc bien pour un ON2 ou un ON3 à condition de ne pas trop pousser la puissance sur 80m sous peine de saturation du noyau et génération d'harmoniques. Ce qui veut dire QRM. Mais on le voit vite car le ROS grimpe rapidement et très fort.

Un FT114 tiendra tout juste 100W sur 80m. Deux FT82 collés ensemble seront largement suffisants pour un Harec (~170W). Le FT140 n'existe pas dans ce mix.

**ROS mesuré sur charge ohmique de 450 ohms**

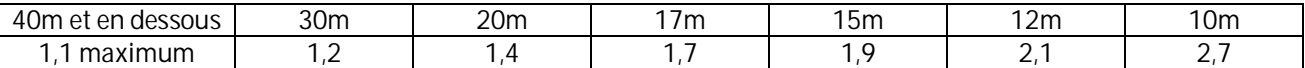

Ce ROS est celui propre au transformateur. Avec l'antenne classique de 16,20m, il devrait être comparable aux autres transfos réalisés avec des tores habituels, le FT140-61.

## *Performances*

Il n'y a pas de vraies différences avec un FT140-61 en réception. Sauf que les petites et grandes ondes donnent de magnifiques résultats. De jour, nous recevons Radio Monte-Carlo (RMC) sur 216KHz à S8- S9 et à S9+10dB le soir. Europe1 (183KHz), Franceinter (162KHz) et surtout RTL (234KHz) arrivent très fort à S9+20 à +40dB !

La RTBF sur 621KHz est à S9+50 à 60dB.

Le soir nous entendons clairement les émetteurs en grandes ondes du Maroc et de l'Algérie. Malheureusement, ils sont brouillés par les autres stations partageant la même QRG…

## *Récup'*

Vous pourrez trouver des tores en ferrites dans les fils d'alimentation de circuits électroniques numériques qui peuvent convenir.

Ils mesurent généralement 23mm de diamètre extérieur, 18mm intérieur et 6,5mm d'épaisseur (dimensions approximatives). Ils sont de couleur noir uniforme. Si vous bobinez 15 spires de fil, vous devez avoir une inductance de +/-200µH (de 180 à 220µH). Un FT82-77 donnera ~260µH

Si cela correspond, il y a de très grandes chances que ce soit la ferrite qu'il faut.

Reste à bobiner et tester le transfo en QRP avec une charge constituée de 3 résistances métal-film de 150 ohms, 2W en série.

ON5FM

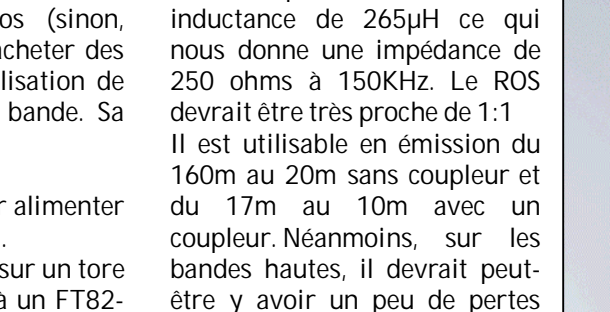

dans la ferrite.

Pour 15 spires, nous avons une

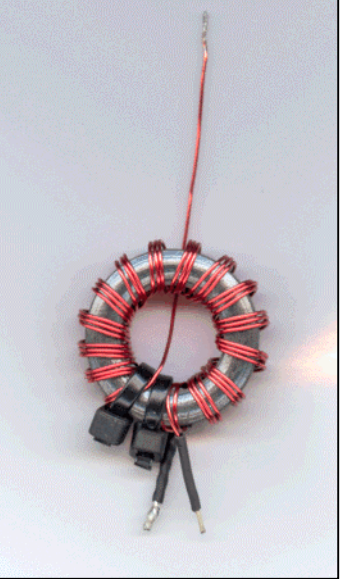

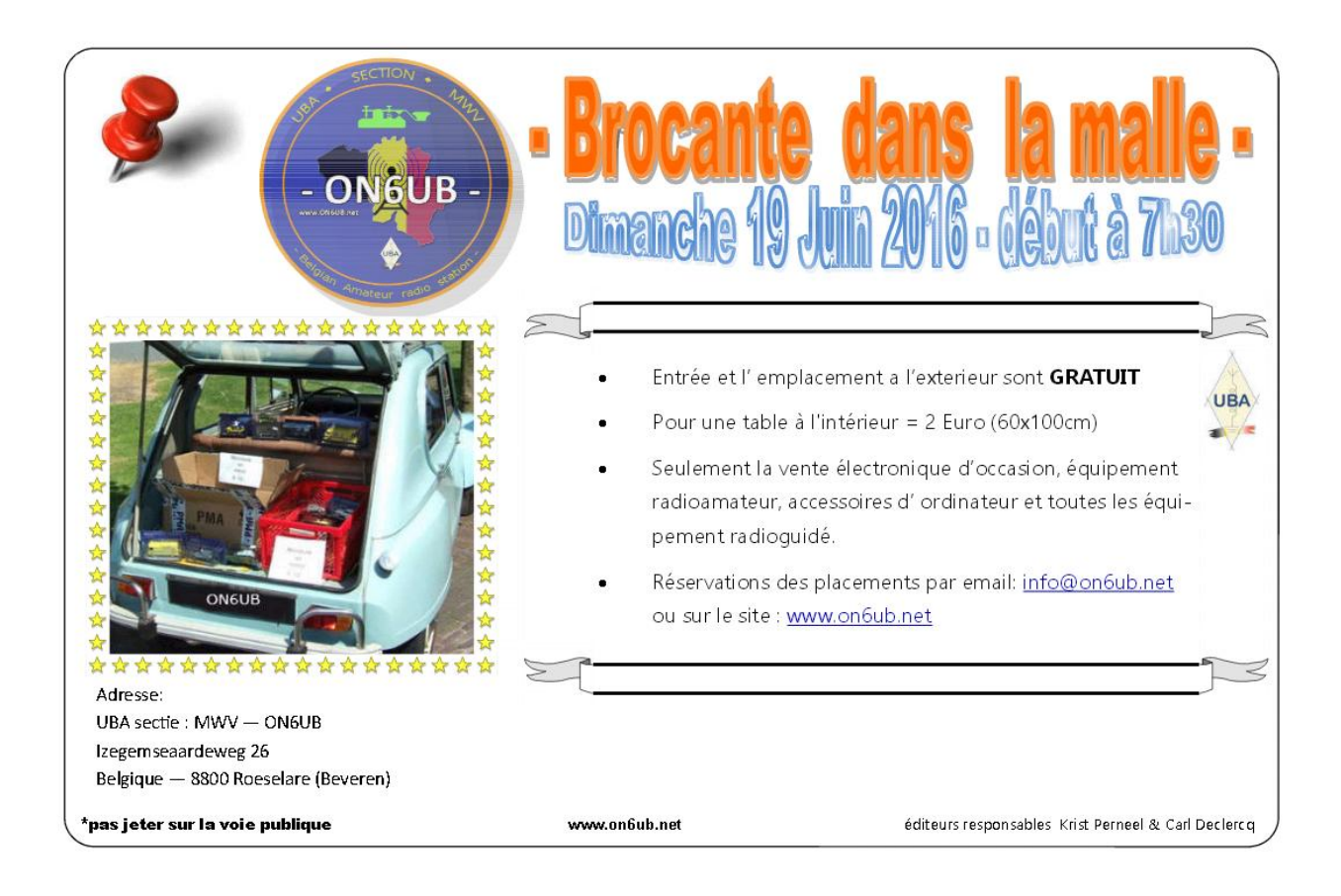